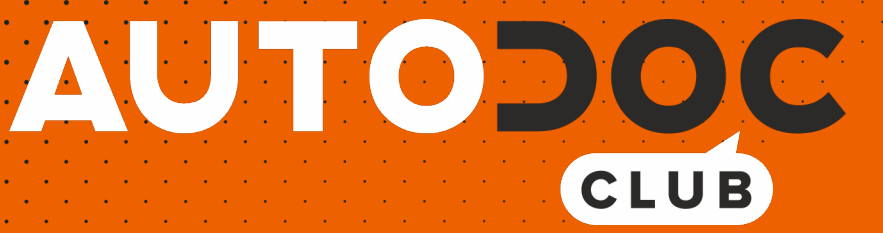

# Cum să schimbați: filtru polen la **VW Passat NMS (A32, A33)** | Ghid de înlocuire

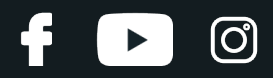

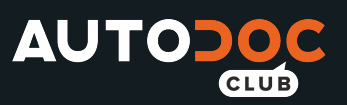

#### **TUTORIAL VIDEO SIMILAR**

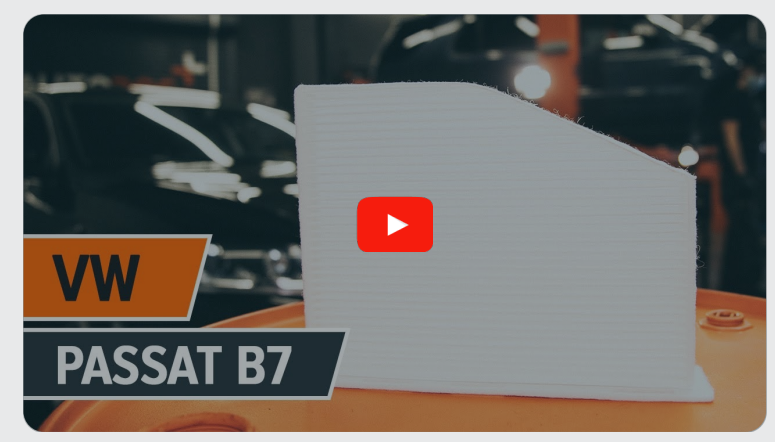

Acest video prezintă procedura de înlocuire a unei piese auto similare la un alt vehicul.

## **Important!**

Această procedură de înlocuire poate fi utilizată pentru: VW Passat NMS (A32, A33) 2.5, VW Passat NMS (A32, A33) 2.0 TDI

Etapele pot varia ușor în funcție de construcția mașinii.

Acest tutorial a fost creat în baza procedurii de înlocuire a unei piese auto similare pentru: VW Passat B7 Sedan (362) 2.0 TDI

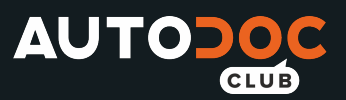

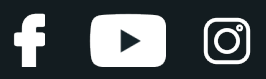

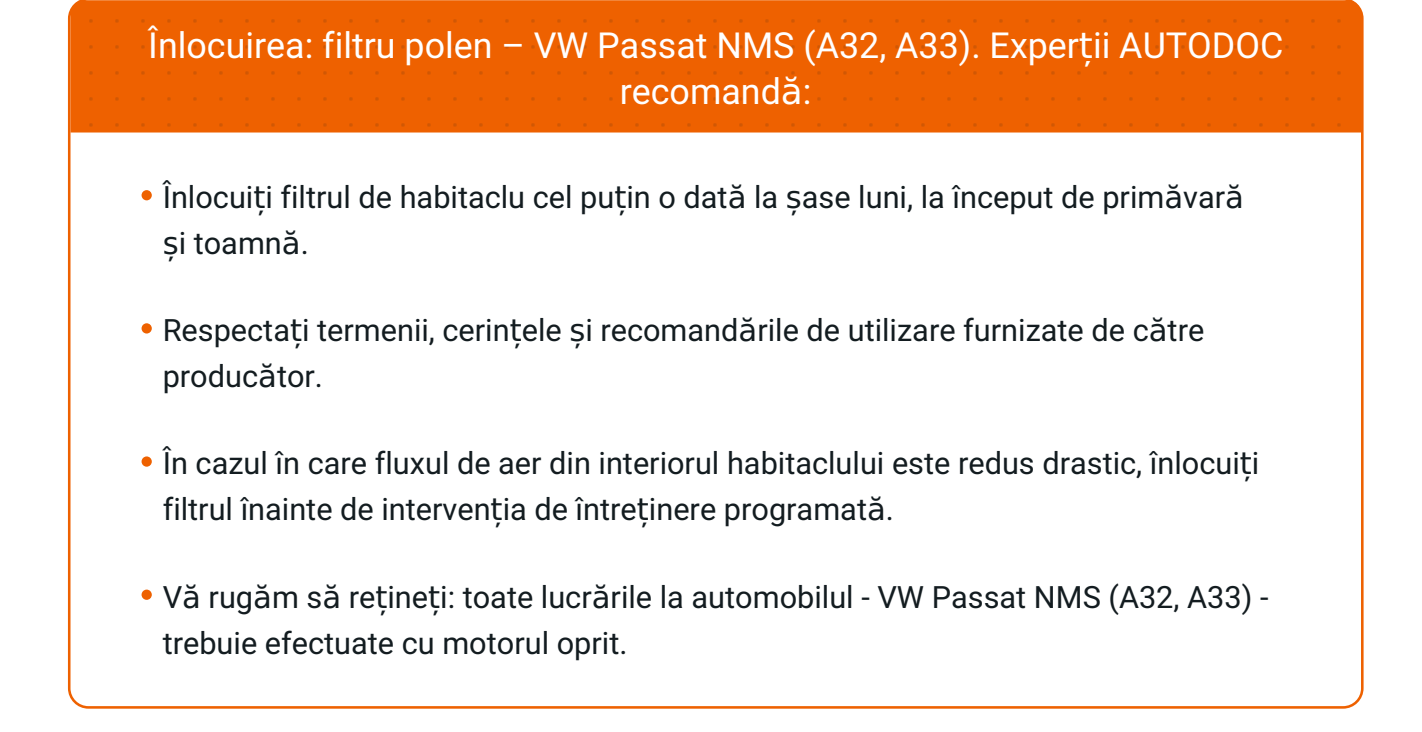

# **ÎNLOCUIȚI ÎN URMĂTOAREA ORDINE:**

**1**

Deplasați scaunul pasagerului complet în spate.

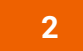

Deșurubați elementele de fixare ale panoului tapițat inferior.

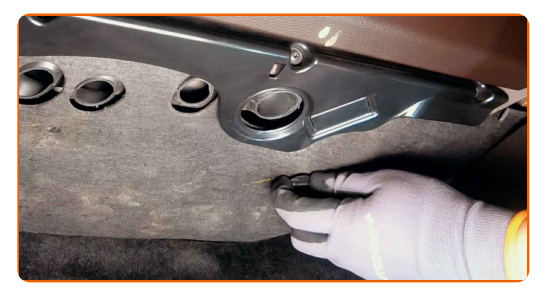

**3**

Scoateți capacul inferior al torpedoului.

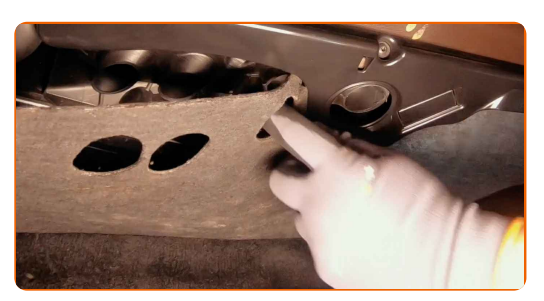

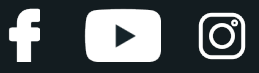

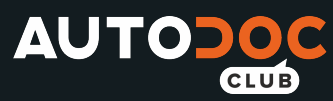

**4**

Îndepărtați capacul cutiei filtrului de habitaclu.

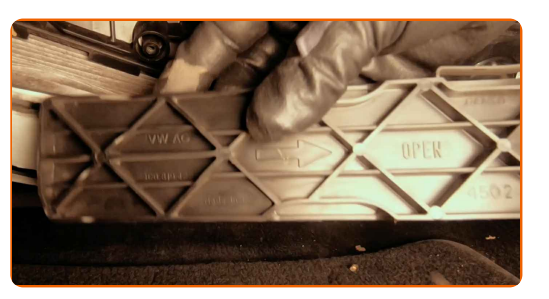

**5**

Îndepărtați filtrul de habitaclu.

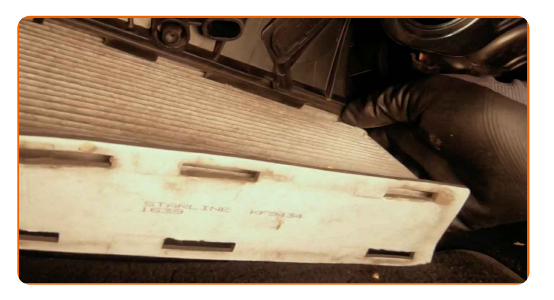

#### Înlocuirea: filtru polen – VW Passat NMS (A32, A33). Sfatul util de la experții AUTODOC:

Nu încercați să curățați și să re-utilizați filtrul. Acest lucru va avea efecte negative asupra calității aerului din habitaclu.

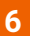

Instalați filtrul de habitaclu în suportul său.

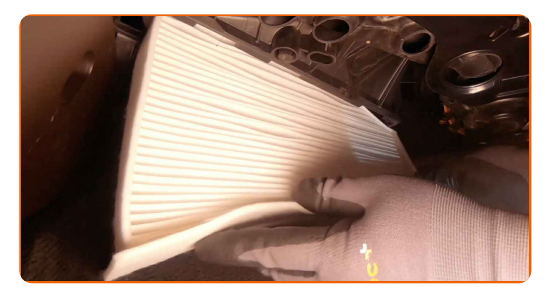

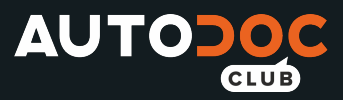

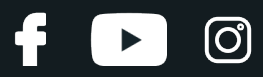

#### Înlocuirea: filtru polen – VW Passat NMS (A32, A33). Experții AUTODOC recomandă:

- Urmați direcția săgeții fluxului de aer de pe filtru.
- Verificați dacă elementul de filtrare se află în poziția corectă. Evitați denivelările.
- Atenție! Utilizați filtre de calitate VW Passat NMS (A32, A33).

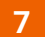

Reinstalați capacul cutiei filtrului de habitaclu. Poziționați piesa conform șuruburilor de ghidare și strângeți elementele de fixare.

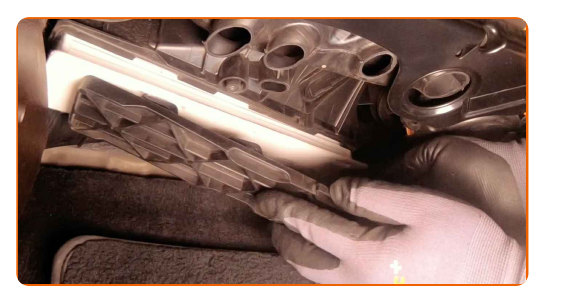

**8** Montaț<sup>i</sup> capacul inferior al torpedoului.

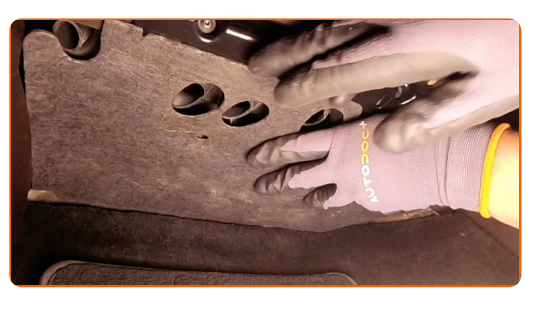

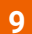

Înșurubați elementele de fixare ale panoului tapițat inferior.

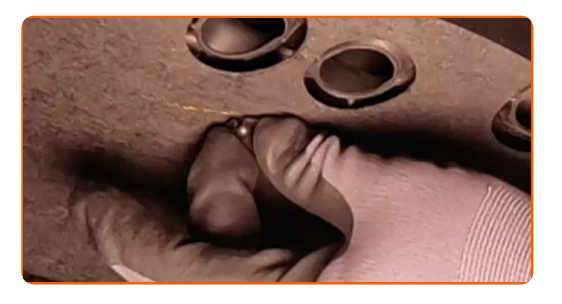

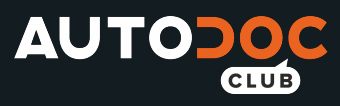

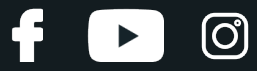

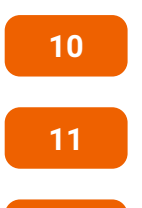

**12**

Porniți sistemul de aer condiționat. Acest lucru este necesar pentru a vă asigura de funcționarea corespunzătoare a componentei.

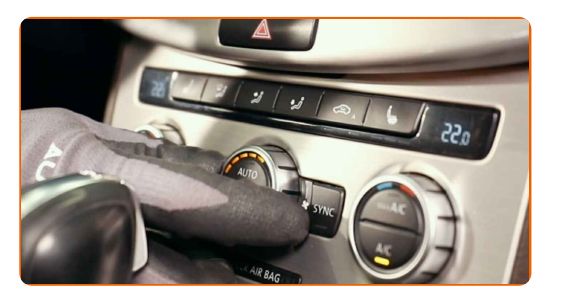

Aduceți scaunul pasagerului în poziția inițială.

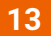

Opriți contactul.

Porniți contactul.

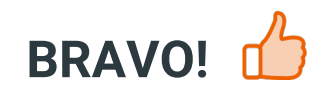

**VIZUALIZAȚI MAI MULTE [TUTORIALE](https://club.autodoc24.ro/manuals/vw/passat/passat-a32?utm_source=club.autodoc24.ro&utm_medium=referral&utm_campaign=vote_PDF&utm_term=ro)**

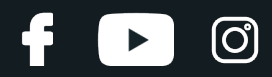

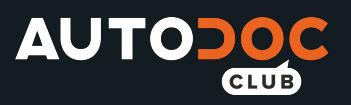

### **AUTODOC — PIESE DE SCHIMB DE CALITATE ȘI IEFTINE ONLINE**

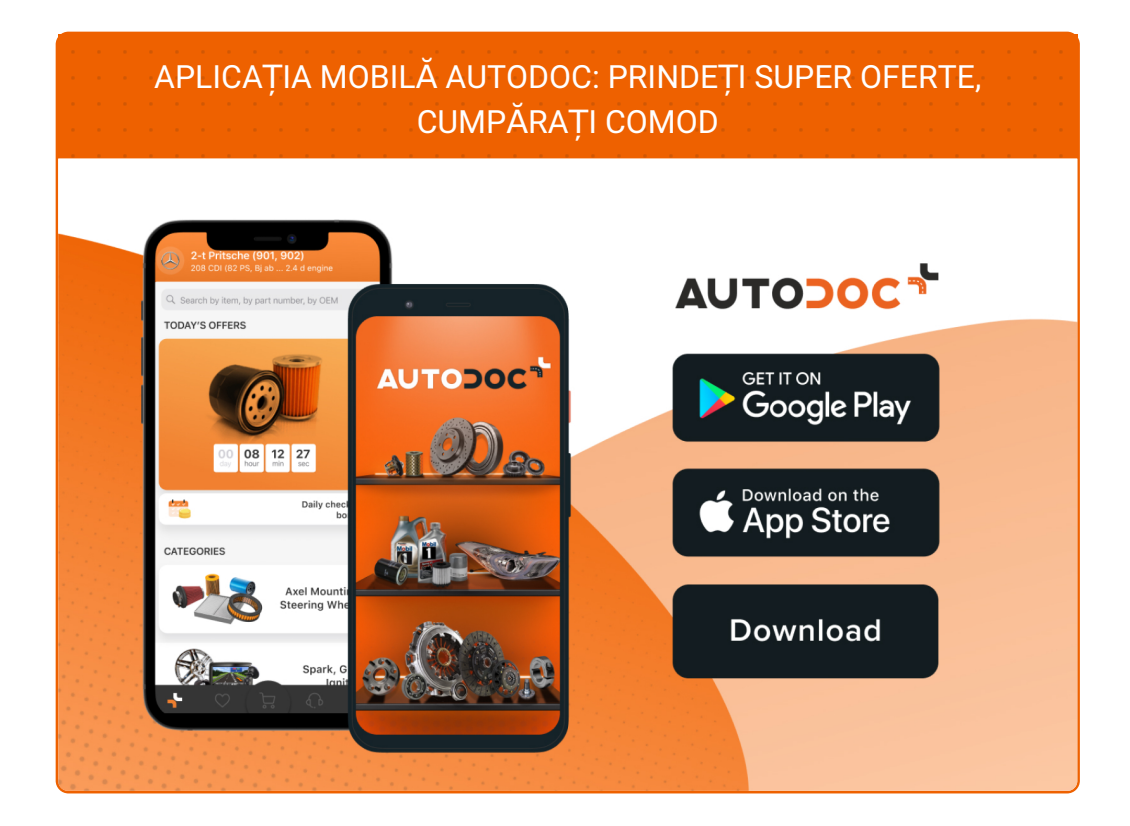

#### **O SELECȚIE VARIATĂ DE PIESE DE SCHIMB PENTRU MAȘINA [DUMNEAVOASTR](https://www.autodoc24.ro?utm_source=pdf)Ă**

#### **FILTRU [POLEN:](https://www.autodoc24.ro/piese-de-schimb/filtru_habitaclu-10363?utm_source=pdf) O GAMĂ VASTĂ**

# **ACT DE RENUNȚARE /DISCLAIMER:**

Documentul conține numai recomandări generale care vă pot fi utile când efectuați acțiuni de reparație sau de înlocuire. Firma AUTODOC nu va fi răspunzătoare pentru nici o pierdere, rănire sau deteriorare a proprietății apărute în timpul procesului de reparație sau înlocuire din cauza unei aplicări sau interpretări greșite a informațiilor furnizate.

Firma AUTODOC nu este răspunzătoare pentru erorile sau ambiguitățile din acest manual. Informațiile sunt furnizate doar în scop informativ și nu pot înlocui instrucțiunile de la profesioniști.

Firma AUTODOC nu este răspunzătoare pentru utilizarea incorectă sau periculoasă a echipamentelor, sculelor și componentelor auto. Firma AUTODOC recomandă cu tărie să aveți grijă și să urmați instrucțiunile de siguranță când efectuați o reparație sau o înlocuire. Amintiți-vă: Utilizarea pieselor de calitate inferioară nu garantează siguranța rutieră.

© Copyright 2021 – Tot conținutul, în special textele, fotografiile și grafica, sunt protejate de drepturile de autor. Toate drepturile, inclusiv duplicarea, publicarea, editarea și traducerea, rămân rezervate, Firmei AUTODOC GmbH.